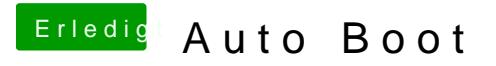

Beitrag von Doctor Plagiat vom 18. September 2019, 17:27

Ich habe doch aber oben geschrieben, dass ich timeout=0 benutze.